#### Table 1. Recording Method : Average <Individual Recording>

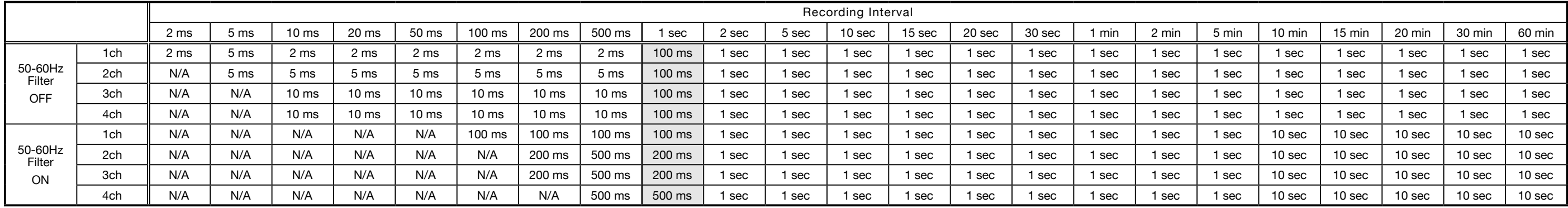

## Table 2. Recording Method : Average Fine <Individual Recording>

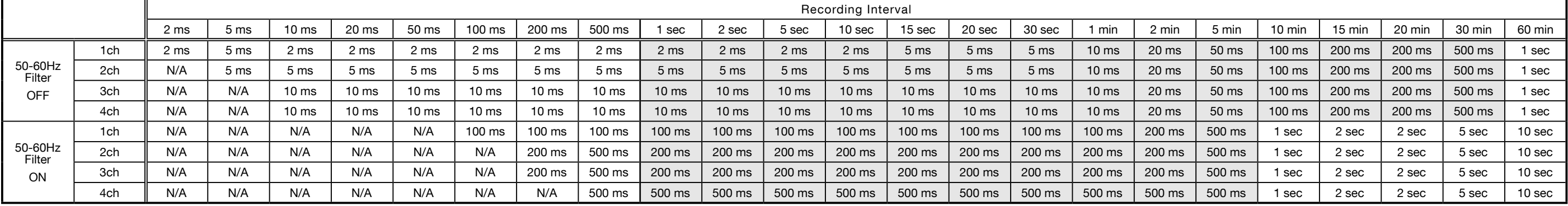

## Table 4. Recording Method : Average Fine <Group Recording>

When you select "Average" or "Average Fine" as the recording method, sampling interval of measurement changes depending on the combination of conditions as shown in the tables below. Furthermore, when you select "Auto" as the measurement range, sampling interval shown in background will change to 1 second, and recording intervals of less than 1 second will not be available to be set. If you wish to set the recording interval to less than 1 second, the measurement range must be set to other than "Auto".

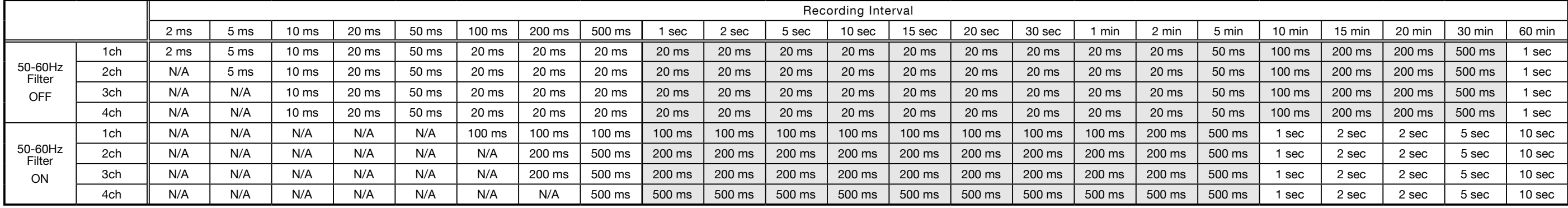

## Table 3. Recording Method : Average <Group Recording>

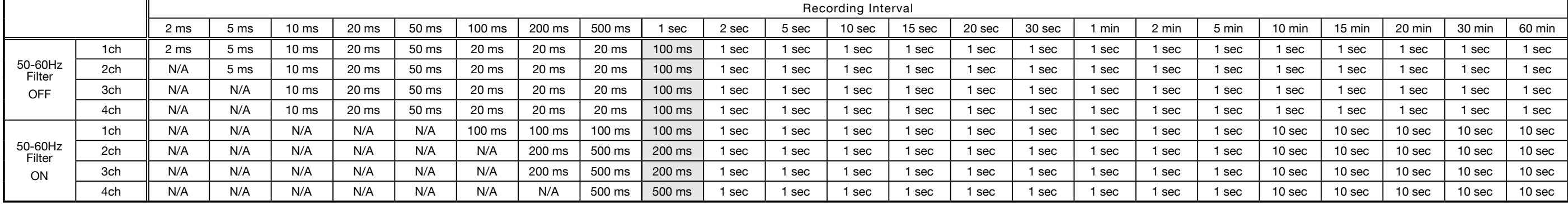

# Sampling Interval when Recording Average Values